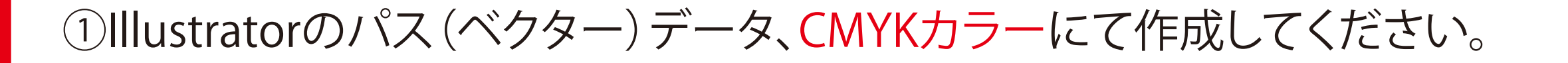

2Illustrator cs4以下で保存してください。

③データは一番外側の線(塗り足し)まで作成してください。

④ロゴやキャラクター、コピーライトなど絶対に切れてはいけないものは安全圏内に収めてください。

⑦画像データを使用している場合は、psd形式でリンクさせてください。 推奨解像度は実寸サイズで300~400dpiです。 (印刷データとリンクファイルは、Zipなどで1つのフォルダに圧縮してください。) ※画像埋め込みにされた場合、色調整が出来ませんので予めご了承ください。

⑤フォント(文字)をアウトライン(図形化)してください。 ブラシやパターンも拡張(図形化)してください。(重たくなりすぎる場合などはご相談ください。)

⑥Illustrator機能の透明、ぼかし、乗算、ドロップシャドウ等を使用する際は 当該する箇所を画像化してください。

※オーバープリントの設定を行うと意図しない印刷結果になる場合があるので、使用しないでください。 (オーバープリント設定は、データチェックの対象外となります。)

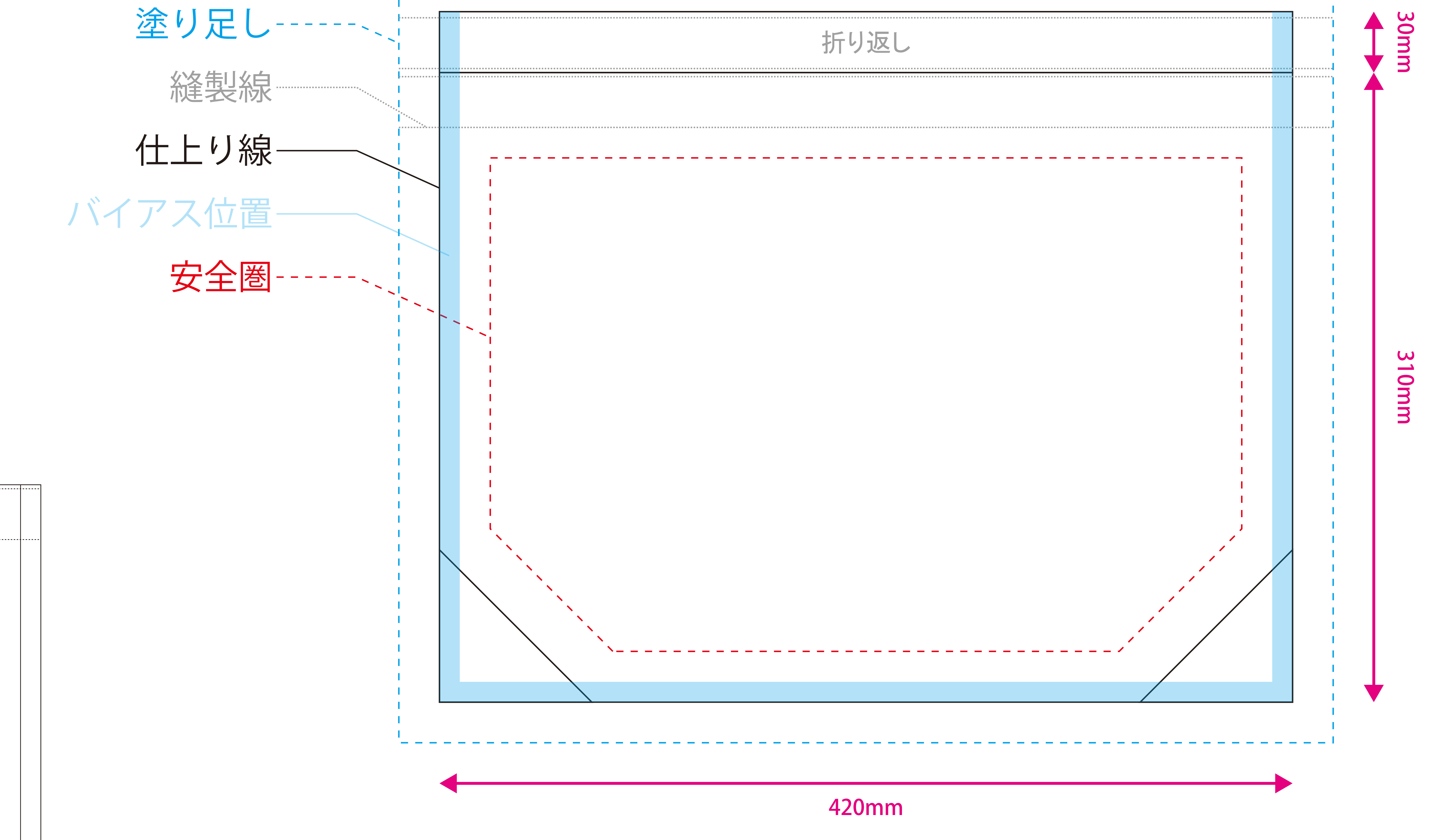

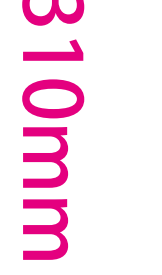

⑧細かすぎるデザインは、デザインの再現性が低くなりますので予めご了承ください。

⑨ご入稿の際、仕上がりの線が入ったjpgもしくはpdfのデザイン確認用データを 圧縮フォルダとは別に、メール等に添付してください。

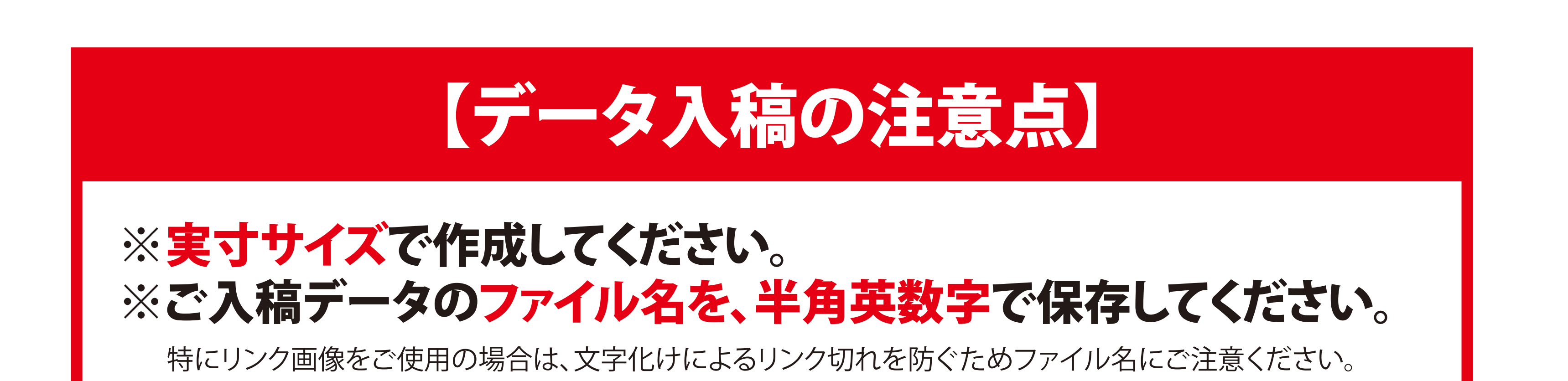

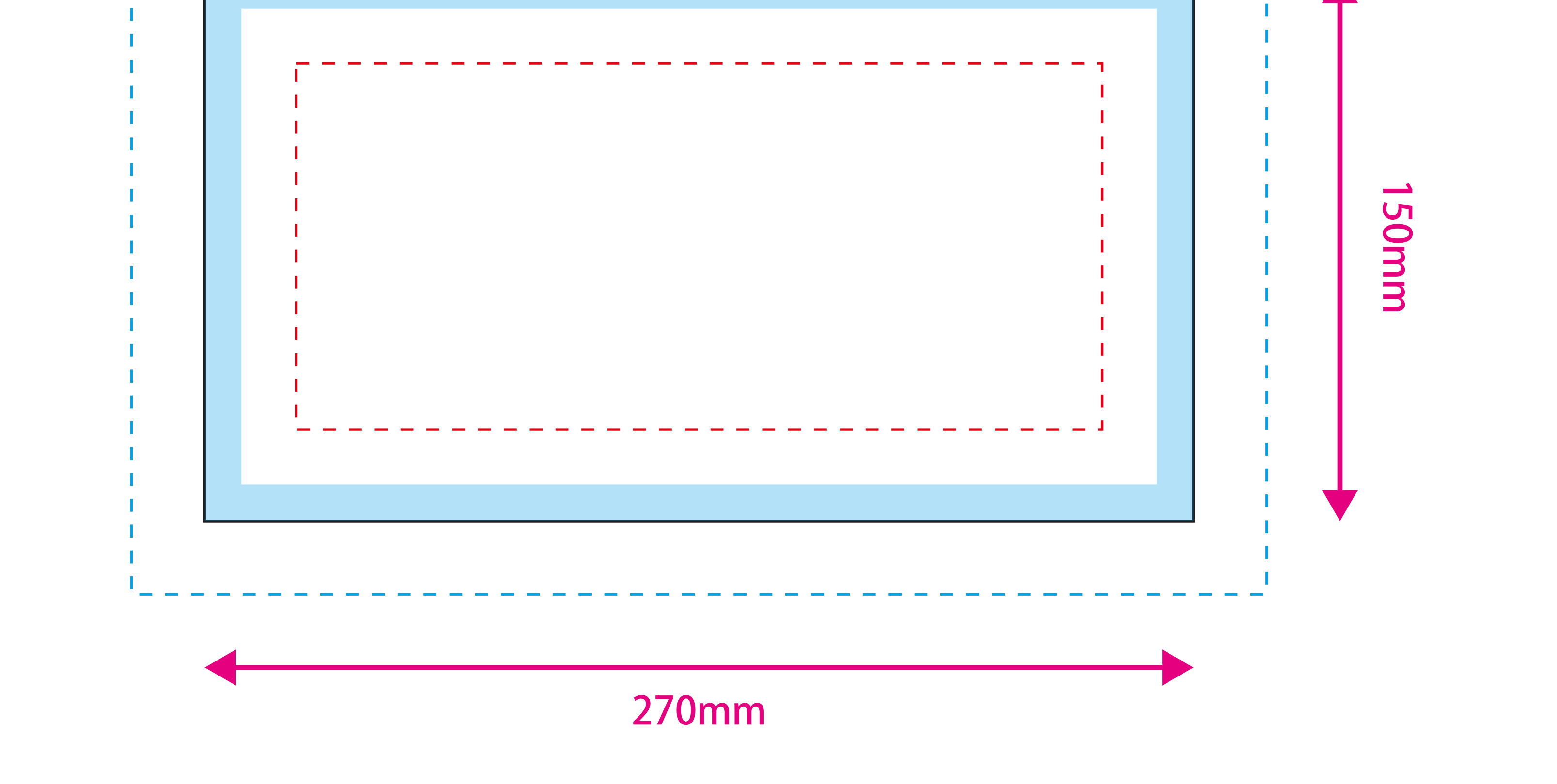

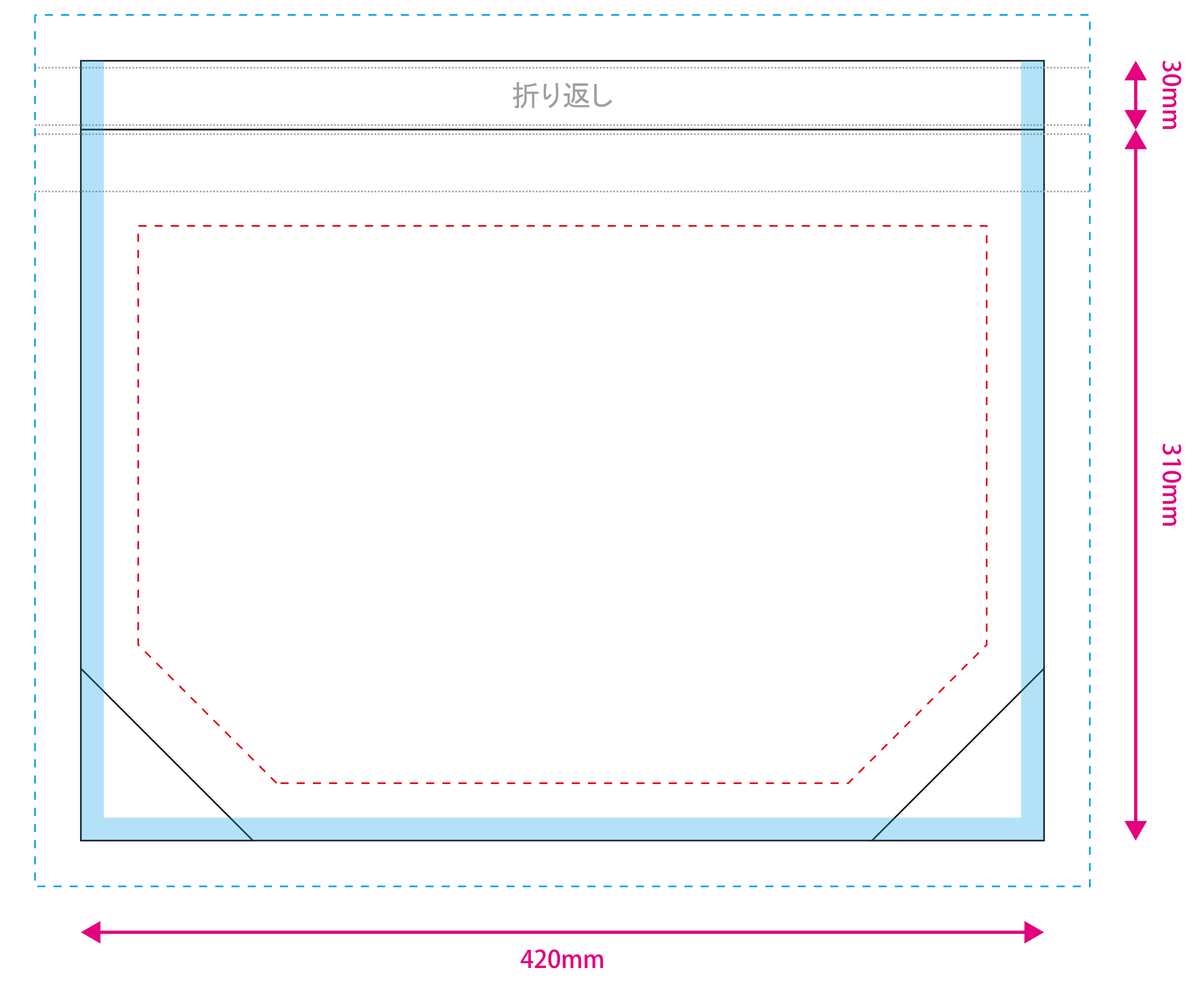

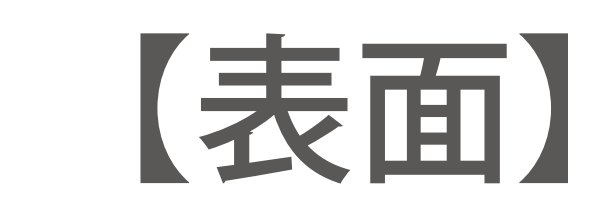

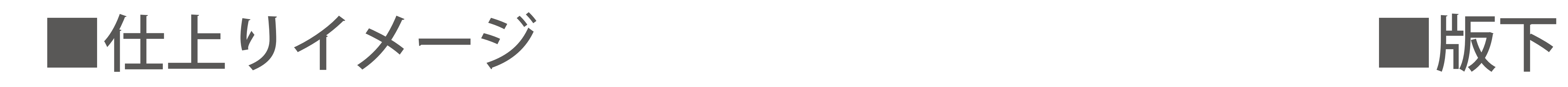

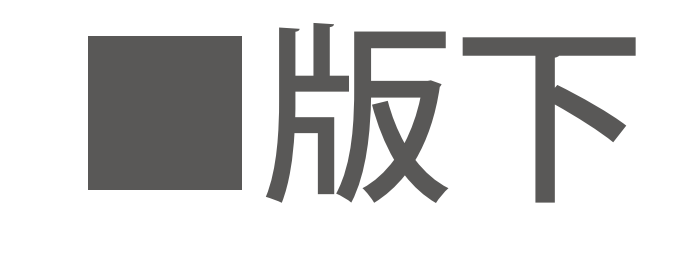

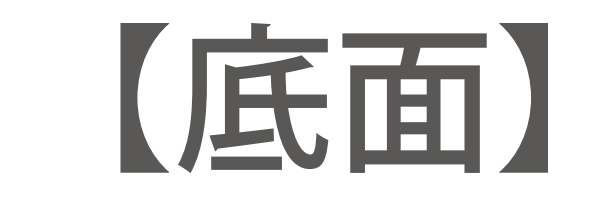

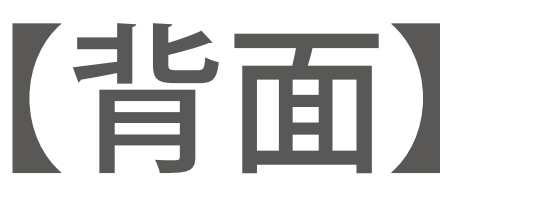

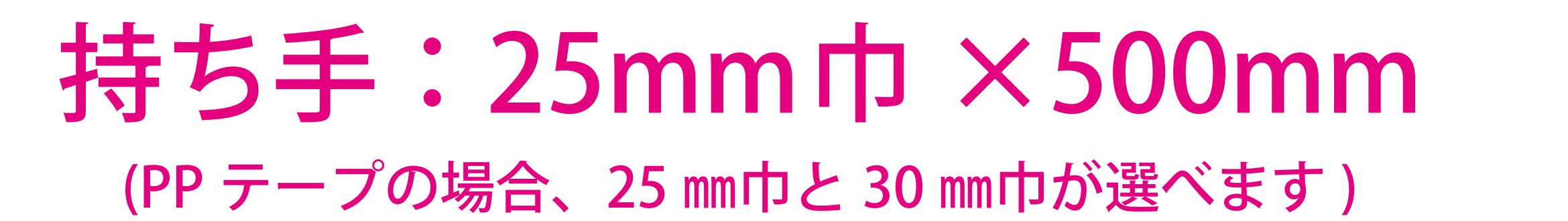

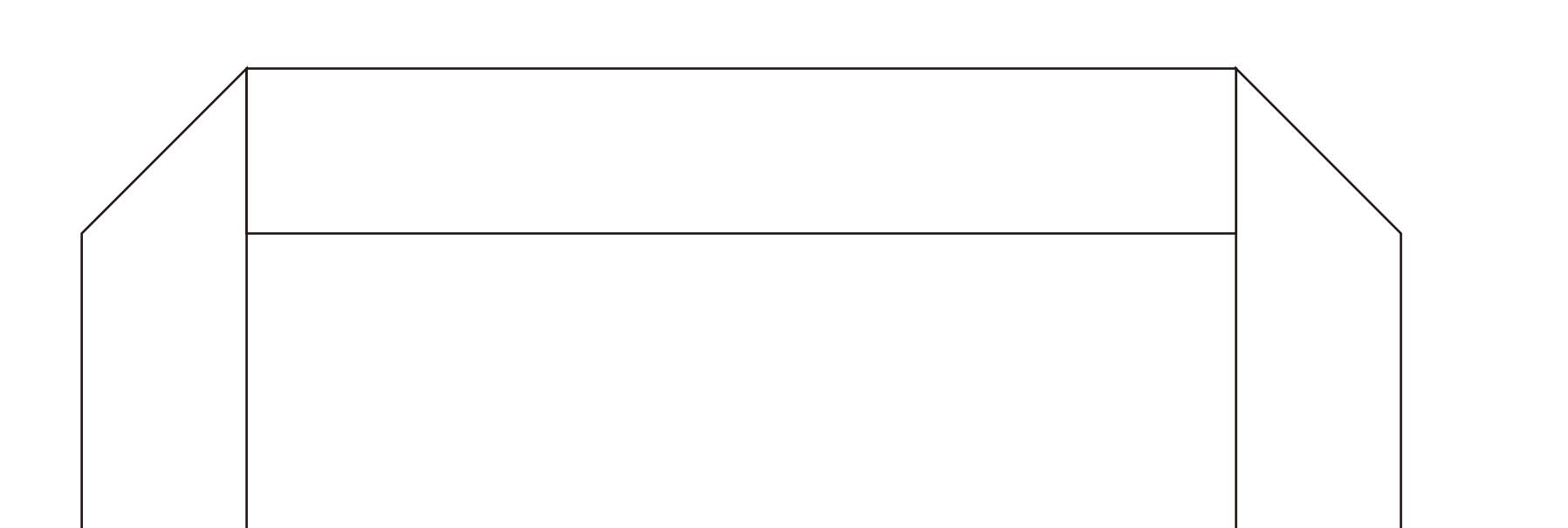

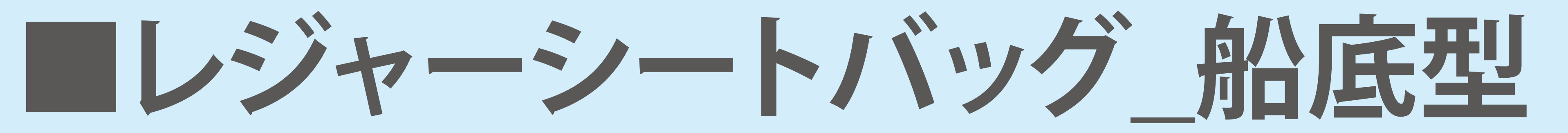

W:420mm H:310mm D:150mm

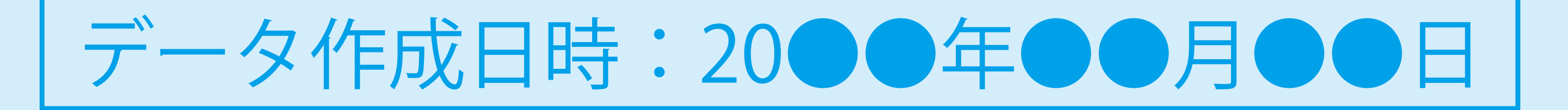

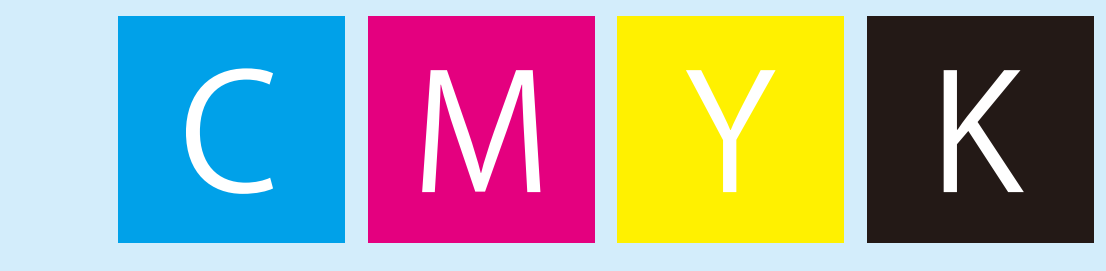

## ■色指定

## ●持ち手:

(PPorPE の場合は既成色の中から色指定して下さい。織テープの場合は PANTONE(Solid Coated) 指示して下さい)

## ●バイアス:

( 既成色の中から色指定して下さい。)

## ●本体ベース生地 :

(※シルクの場合のみ指定※既成色の中から色指定して下さい。)